#### **FCT/Unesp – Presidente Prudente Departamento de Matemática e Computação**

# Fundamentos sobre Dados Parte 3

Prof. Danilo Medeiros Eler danilo.eler@unesp.br

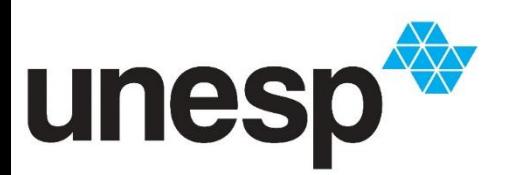

**Departamento de Matemática e Computação Faculdade de Ciências e Tecnologia Unesp – Universidade Estadual Paulista Presidente Prudente/SP, Brasil**

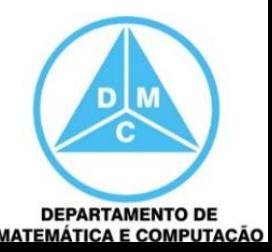

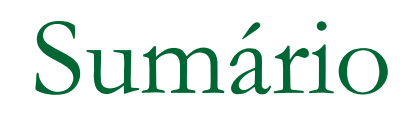

- **Tipos de Dados**
- **Estrutura dentro e entre instâncias**
- **Processamento dos dados**

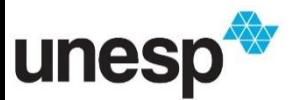

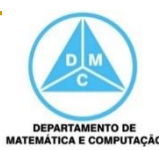

- **Em algumas circunstâncias, é preferível** visualizar os dados brutos (*raw data*)
	- Por exemplo, na maioria das aplicações médicas os dados não sofrem modificações para serem visualizados, pois informações importante seriam perdidas e artefatos seriam adicionados

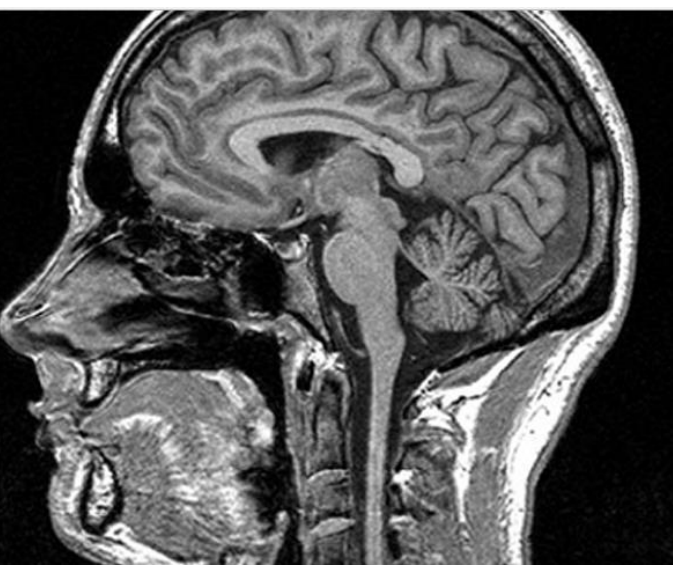

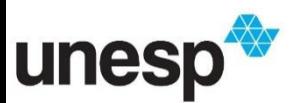

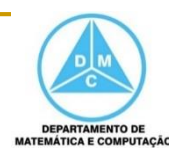

- Dependendo do tipo de dado ou da técnica de visualização a ser aplicada, os dados necessitam de pré-processamento
	- Dados faltantes, *outliers* ou erros

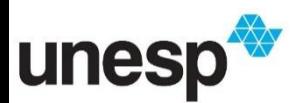

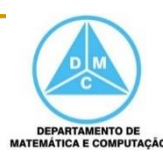

- Alguns métodos para o pré-processamento dos dados são
	- Metadados
	- □ Estatística
	- Valores faltantes e limpeza dos dados
	- Normalização
	- Segmentação
	- □ Amostragem
	- Redução de Dimensionalidade
	- Agregação e Sumarização

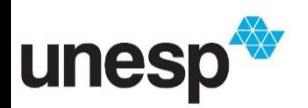

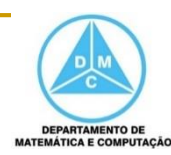

#### **Netadados**

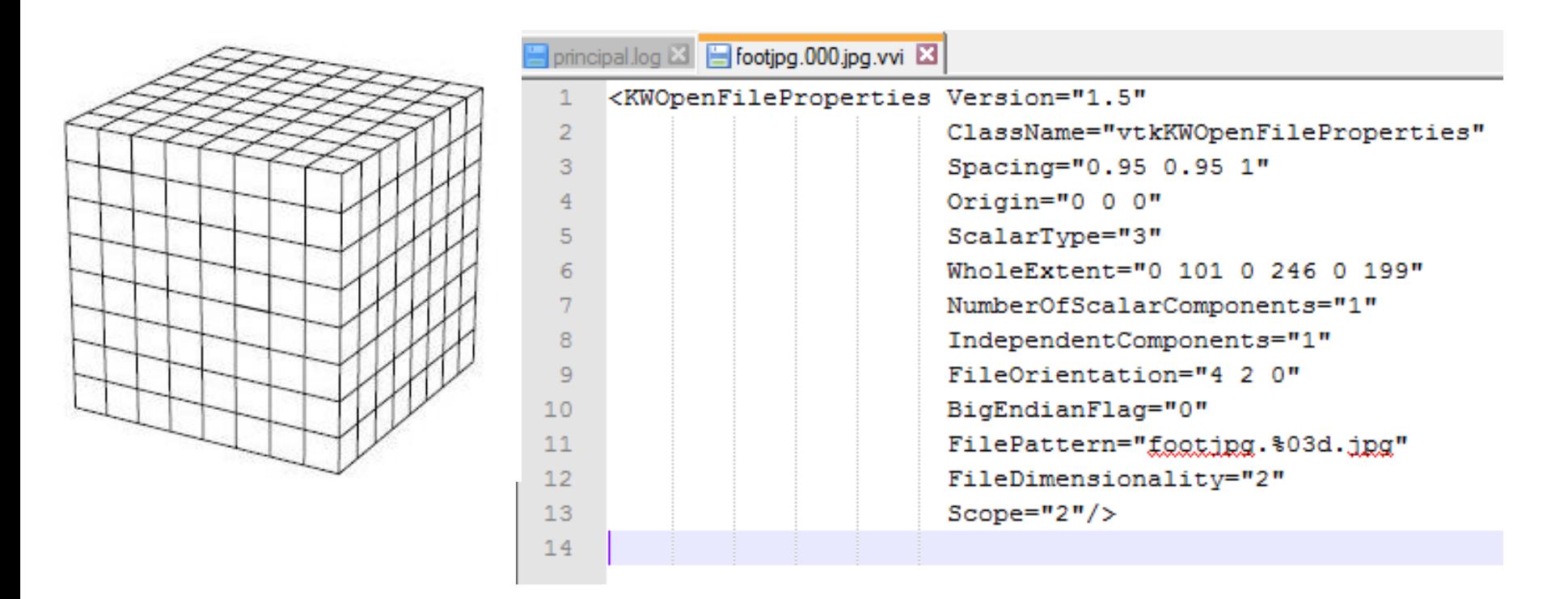

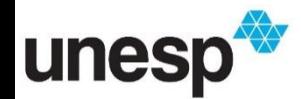

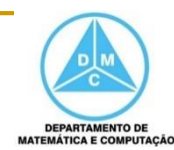

#### Metadados

- Podem guiar o processamento dos dados
- Fornecem informação para sua interpretação, tal como o formato dos campos de uma instância
- Pode conter o ponto de referência base de alguma medida, unidade, símbolo ou número para indicar algum valor faltante
- Essas informações são importantes para selecionar as operações apropriadas de processamento

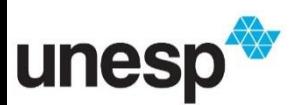

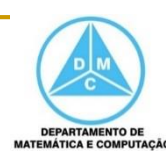

#### **Métodos de análise estatística** podem fornecer *insights* úteis

- Detecção de *outlier*
	- Podem indicar instâncias com valores errados em determinados campos

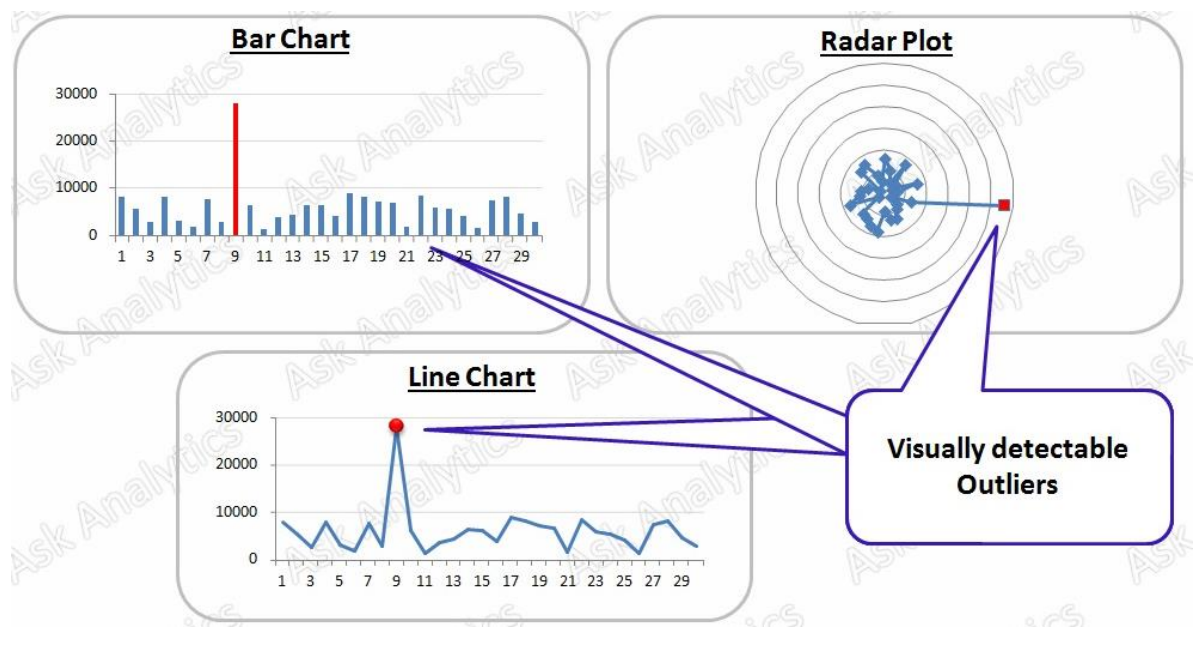

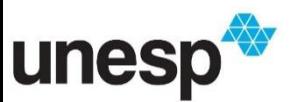

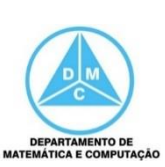

#### **Métodos de análise estatística** podem fornecer *insights* úteis

- Detecção de *outlier*
	- Podem indicar instâncias com valores errados em determinados campos

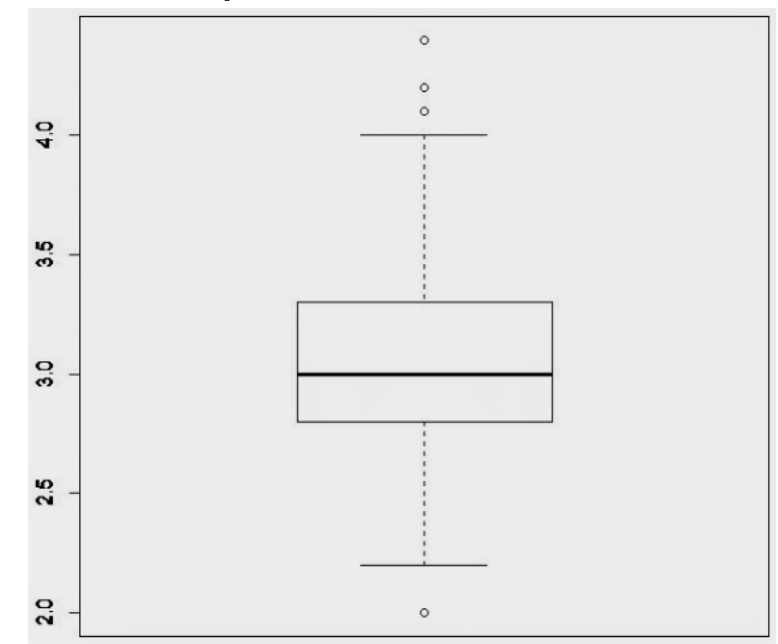

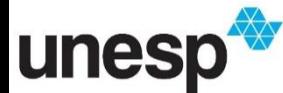

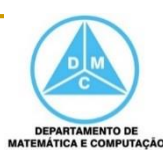

#### **Métodos de análise estatística** podem fornecer *insights* úteis

- Análise de agrupamentos
	- Pode auxiliar na segmentação de um conjunto de dados em grupos muito similares

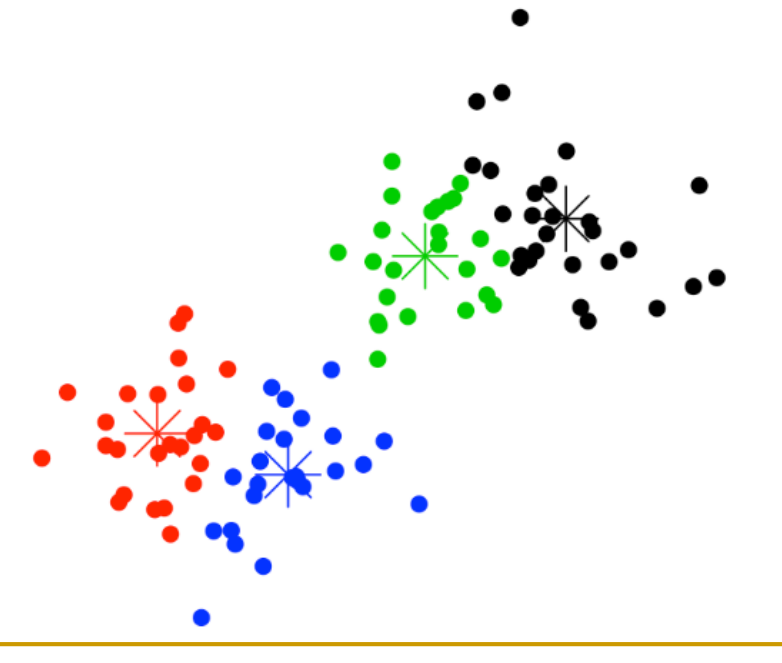

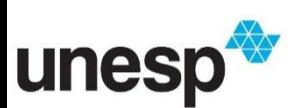

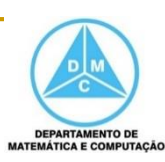

#### **Métodos de análise estatística** podem fornecer *insights* úteis

- Análise de agrupamentos
	- Pode auxiliar na segmentação de um conjunto de dados em grupos muito similares

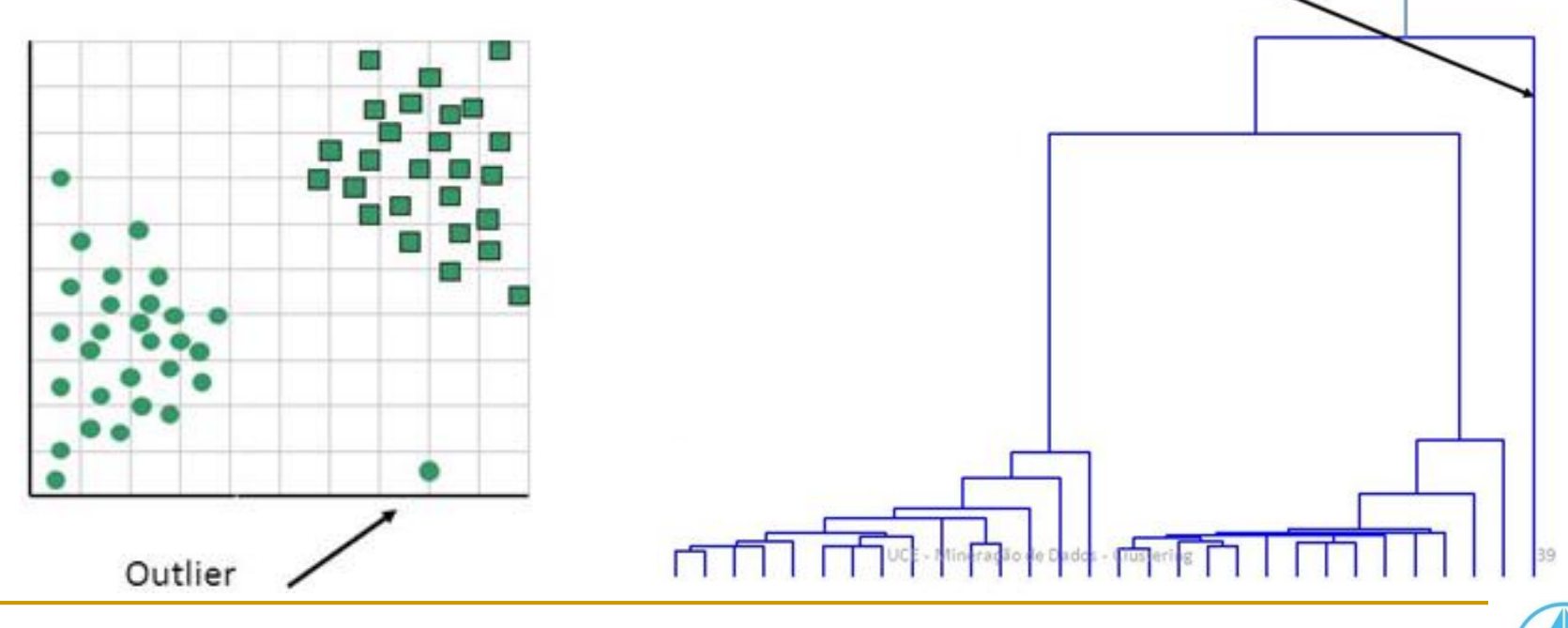

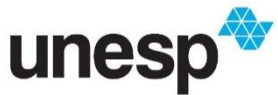

MATEMÁTICA E COMPUTAÇÃ

#### **Métodos de análise estatística** podem fornecer *insights* úteis

- Análise de correlação
	- **Pode auxiliar a eliminar campos redundantes ou destacar** associação entre dimensões

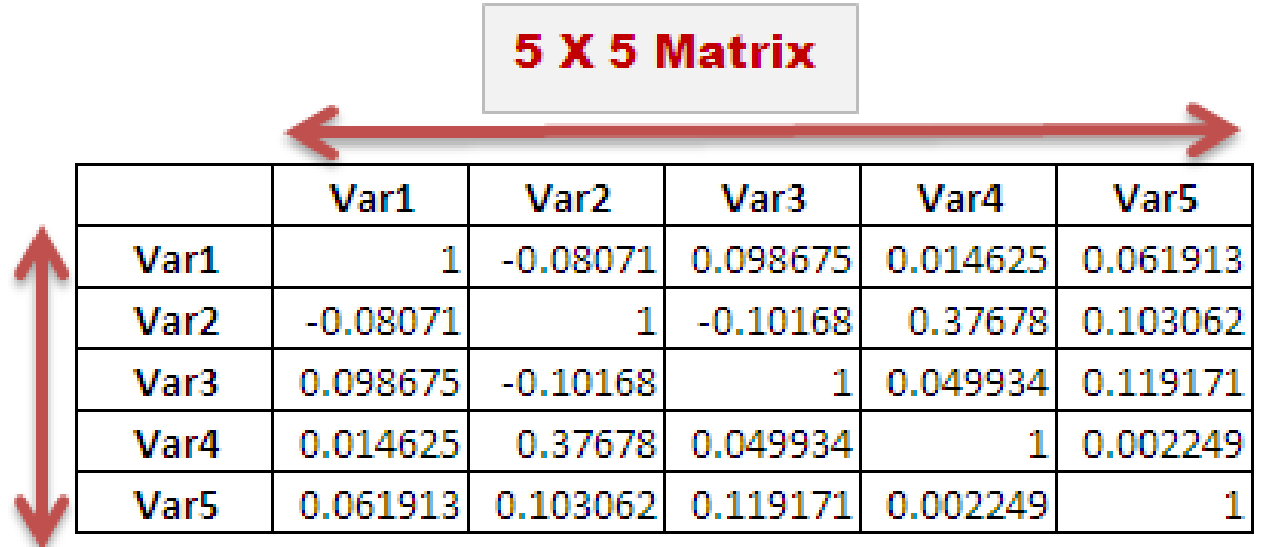

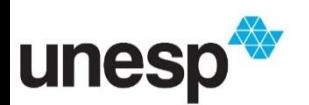

http://1.bp.blogspot.com/-L\_AkVZHOJXQ/USCq3M8vQTI/AAAAAAAAAlM/B2- JMiKqlC8/s1600/Correlation+Matrix.png

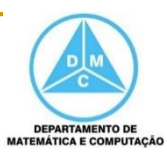

- Conjuntos de dados reais, geralmente, possuem **dados faltantes ou errôneos** 
	- □ Por exemplo, o mal funcionamento de um sensor, uma entrada em branco em uma pesquisa ou omissão de algum dado
- Quando o valor de um atributo possui erro, frequentemente foi causado por uma falha humana e é difícil de detectar

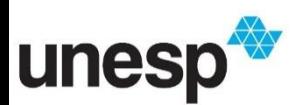

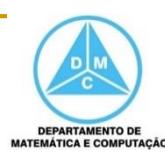

- Algumas estratégias para lidar com esses problemas são
	- Descartar a instância com erros
	- Associar um valor sentinela
	- Associar um valor médio
	- Associar um valor baseado nos vizinhos mais próximos

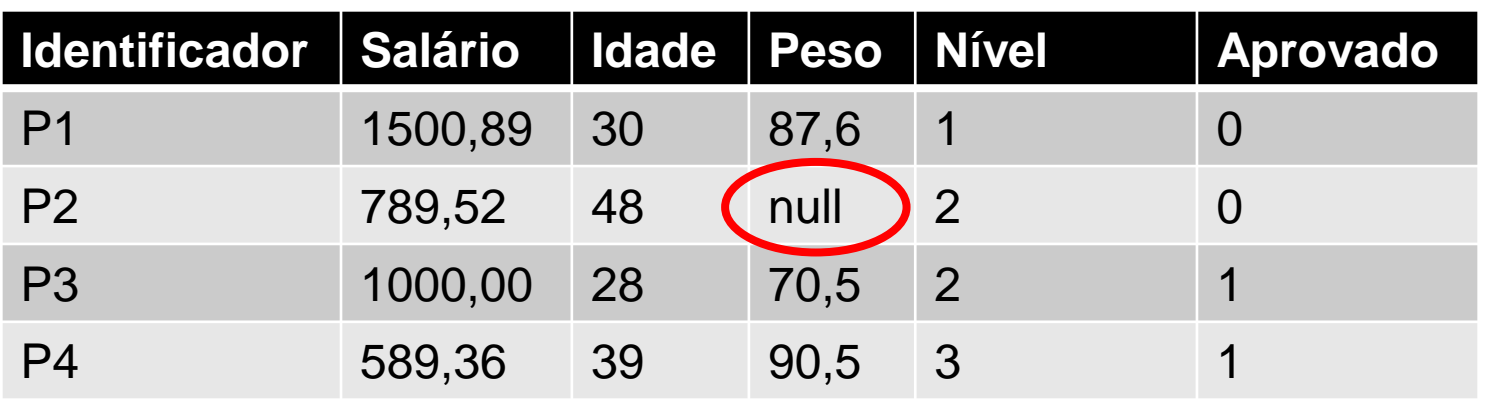

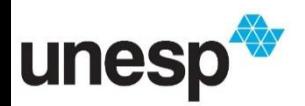

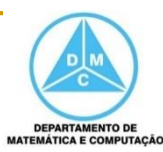

- Descartar a instância com erros
	- □ É uma medida drástica, mas é frequentemente praticada, desde que a qualidade das instâncias restantes seja significante para análise

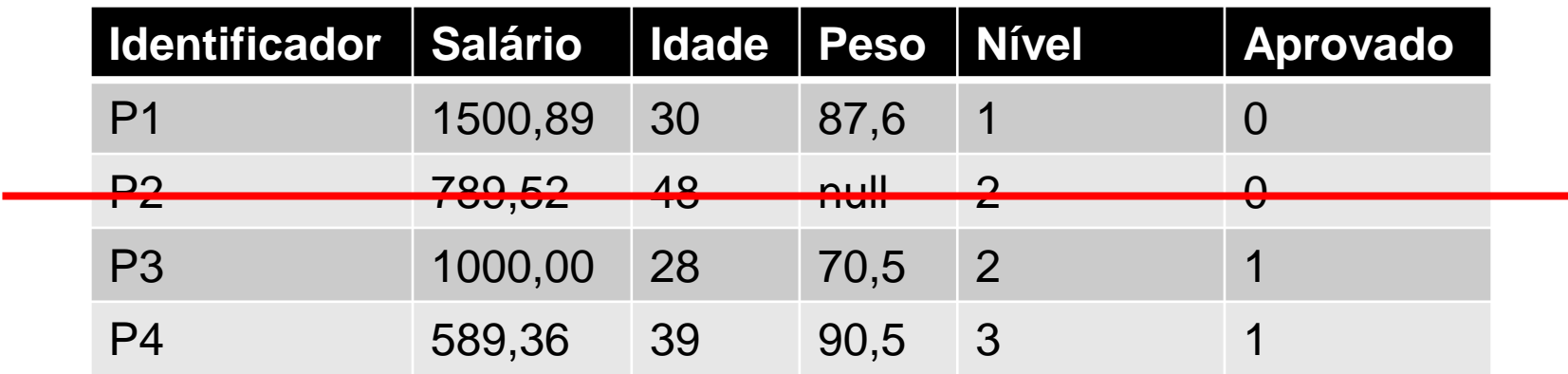

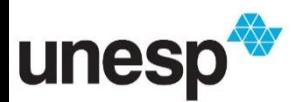

#### Descartar a instância com erros

- □ Pode levar a uma grande perda de informação, especialmente em conjuntos de dados com muitos dados faltante ou com erros
- Além disso, as instâncias com dados faltantes podem ser as mais interessantes

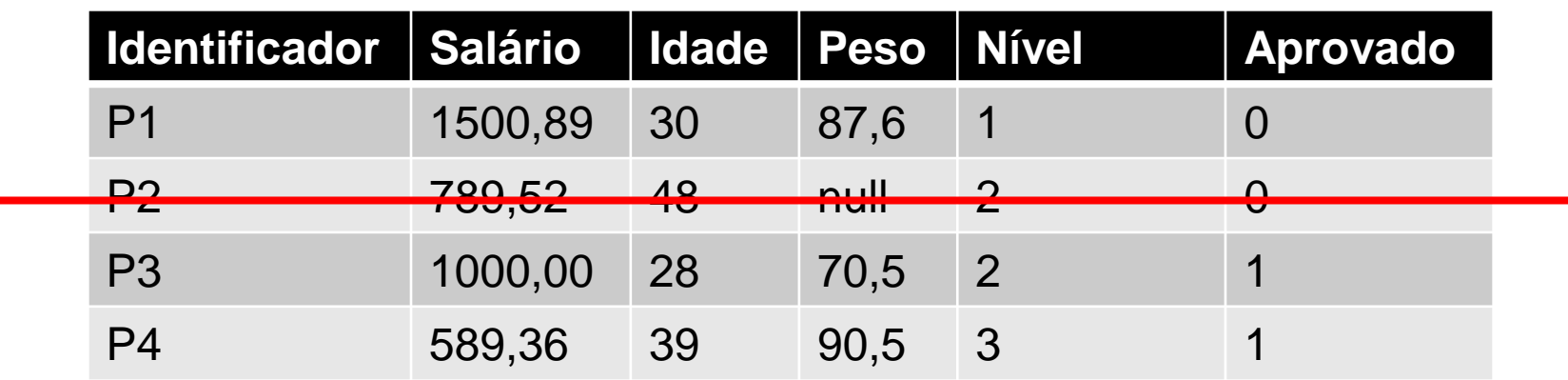

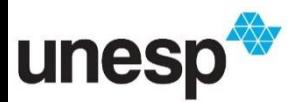

- Associar um valor sentinela
	- □ Pode-se associar um valor fixo para designar o valor faltante ou com erro
	- Por exemplo, se os dados variam de 0 a 100, pode-se escolher um outro valor
		- Por exemplo: -5

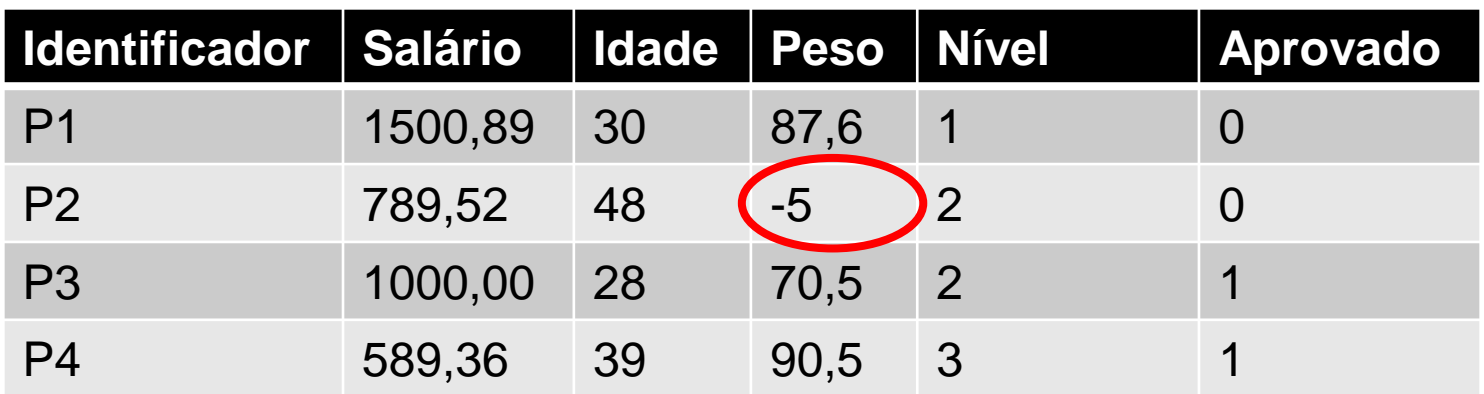

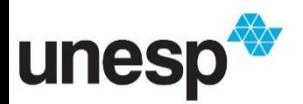

#### Associar um valor sentinela

- Assim, quando os dados forem visualizados, as instâncias com valores faltantes podem ser identificadas
- □ Um cuidado deve ser tomado para não levar em conta esses valores sentinela em algum processamento, como alguma medição estatística

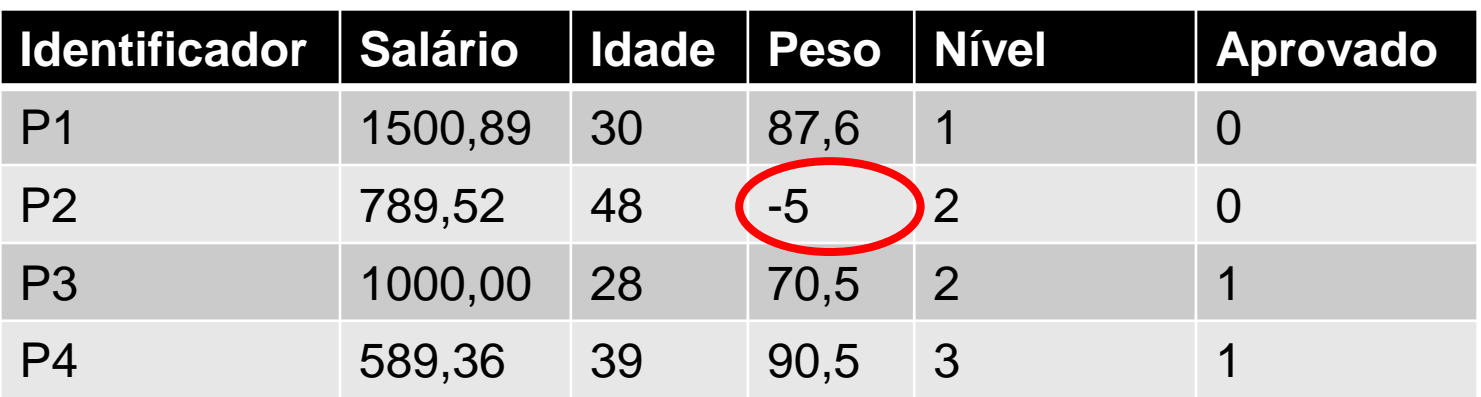

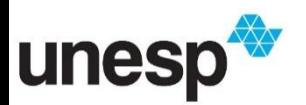

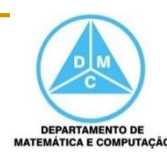

- Associar um valor médio
	- Uma estratégia simples é substituir o valor faltante ou errôneo por um valor médio calculado da variável em questão
	- A vantagem é que pode afetar muito pouco medidas estatísticas dessa variável

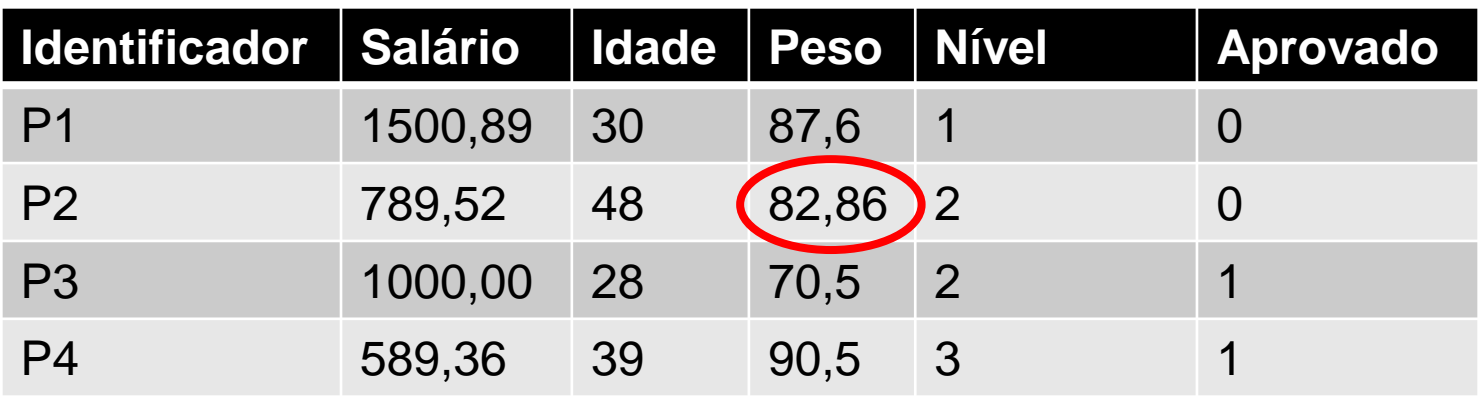

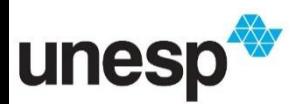

#### Associar um valor médio

 Entretanto, essa abordagem pode mascarar a identificação de *outliers*, principalmente se esse é o foco da exploração

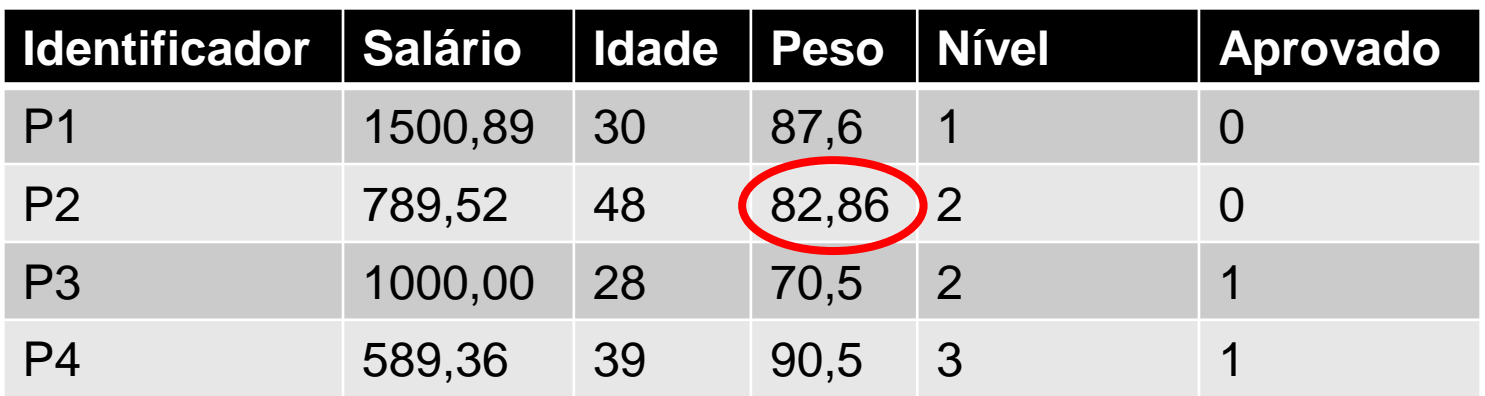

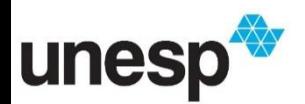

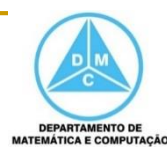

- Associar um valor baseado nos vizinhos mais próximos
	- Uma das melhores abordagens para substituição de valores é encontrar uma instância muito similar àquela em questão, com base nas outras variáveis
	- □ Uma vez que a instância mais similar é encontrada, os valores faltantes ou errôneos são substituídos pelos da instância mais similar

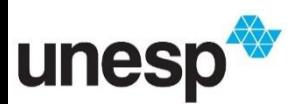

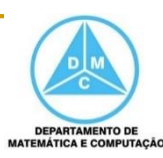

 Associar um valor baseado nos vizinhos mais próximos

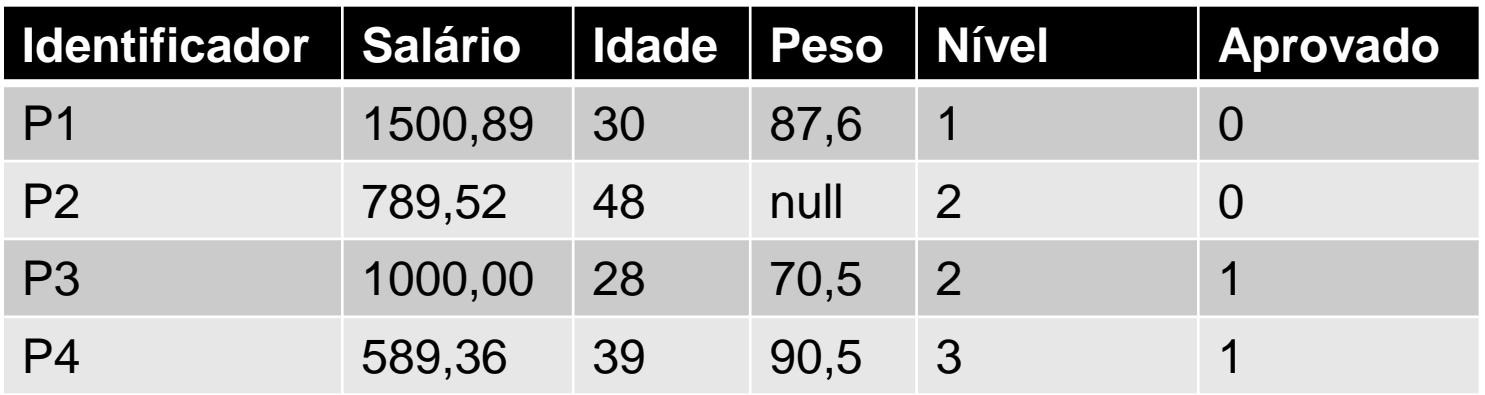

 $D(P2, P1) = Sqrt( (789.52 - 1500.89)^2 + (48 - 30)^2 + (2 - 1)^2 + (0 - 0)^2)$  $D(P2, P1) = sqrt(506047, 27 + 324 + 1 + 0)$  $D(P2, P1) = 711,59$ 

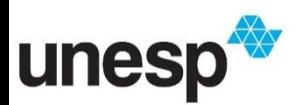

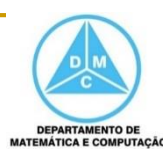

 Associar um valor baseado nos vizinhos mais próximos

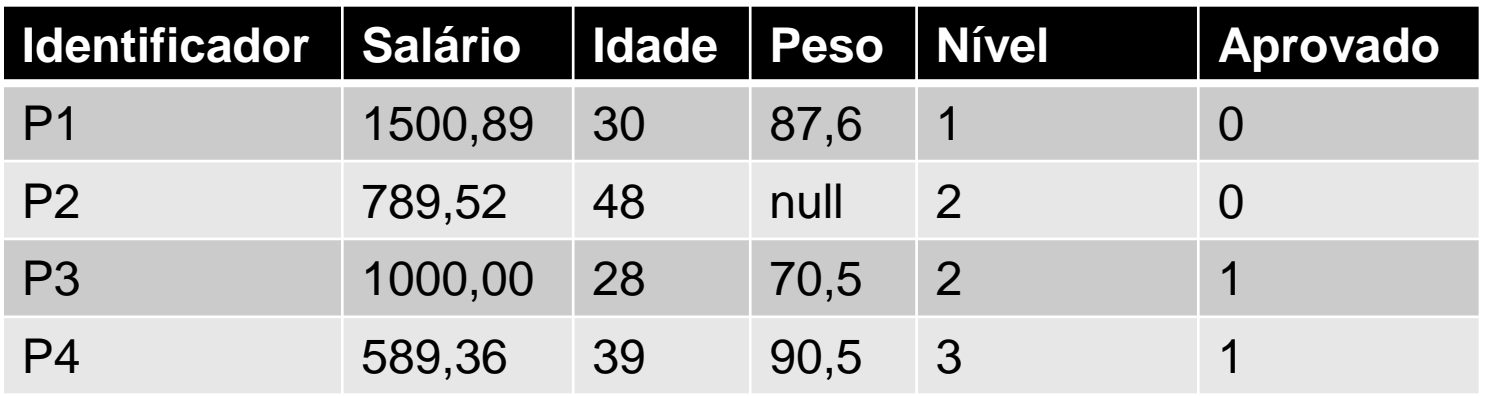

 $D(P2, P3) = Sqrt( (789.52 - 1000.00)^2 + (48 - 28)^2 + (2 - 3)^2 + (0 - 1)^2)$  $D(P2, P3) =$ sqrt( 44301,83 + 400 + 0 + 1)  $D(P2, P3) = 211,43$ 

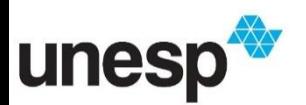

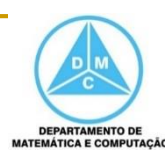

 Associar um valor baseado nos vizinhos mais próximos

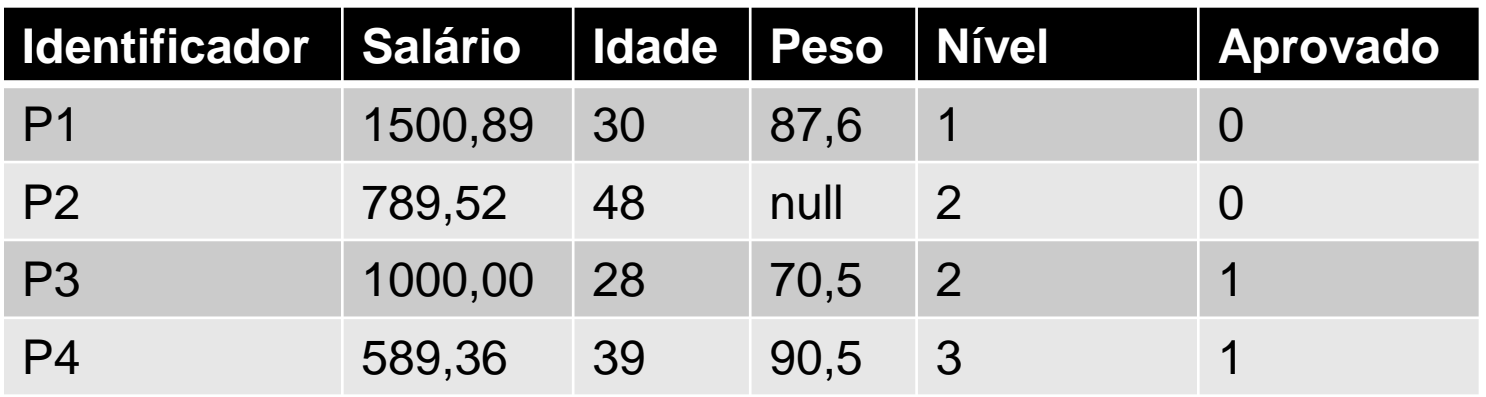

D(P2, P4) = sqrt(  $(789,52 - 589,36)$ <sup>2</sup> +  $(48 - 39)$ <sup>2</sup> +  $(2 - 3)$ <sup>2</sup> +  $(0 - 1)$ <sup>2</sup> )  $D(P2, P4) =$ sqrt( 40064,02 + 81 + 1 + 1)  $D(P2, P4) = 200,36$ 

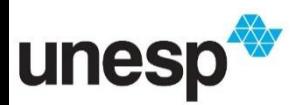

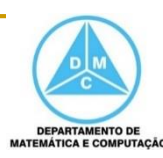

**Associar um valor baseado nos vizinhos mais** próximos

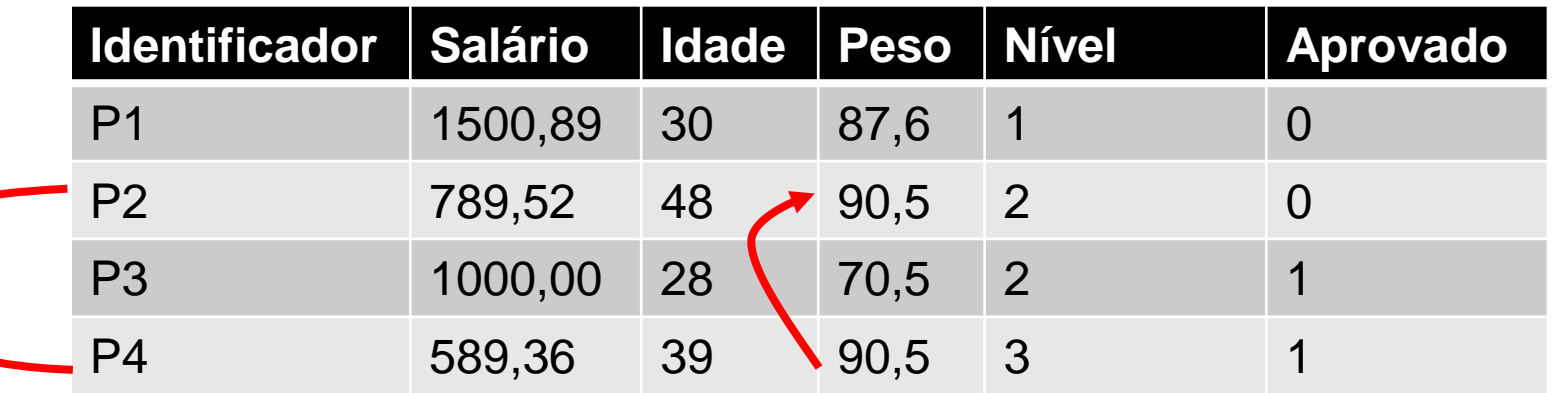

 $D(P2, P1) = 711,59$  $D(P2, P3) = 211,43$  $D(P2, P4) = 200,36$ 

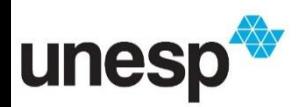

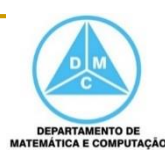

- Associar um valor baseado nos vizinhos mais próximos
	- □ Um problema é decidir se a utilização de todos os atributos para calcular a similaridade é uma boa estratégia ou se a melhor seria selecionar um subconjunto de atributos mais relevantes

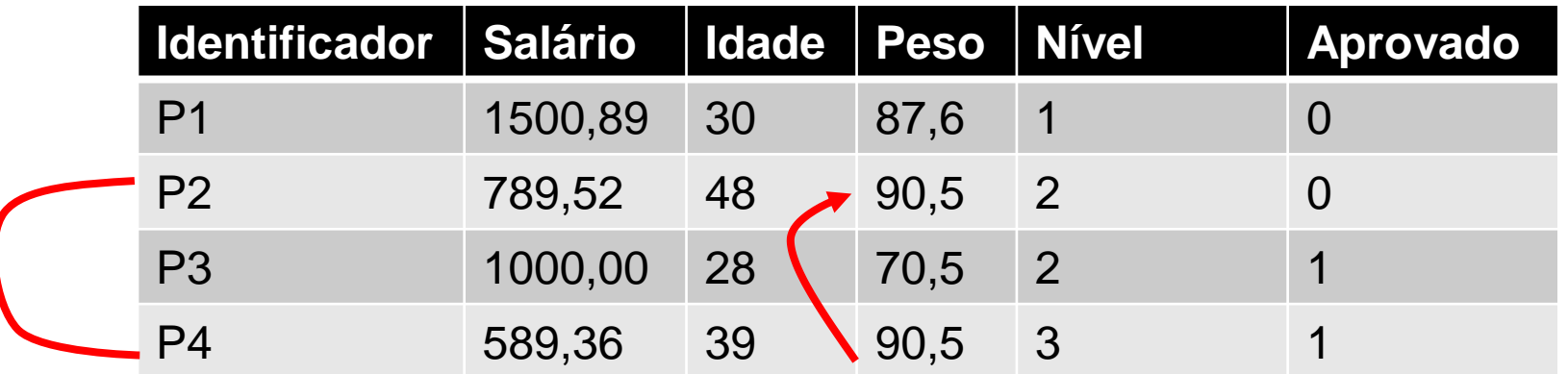

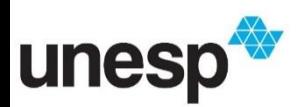

- **Normalização** é o processo de transformar um conjunto de dados para que seja satisfeita uma propriedade estatística particular
	- As variáveis de um conjunto de dados podem estar em uma escala muito diferente

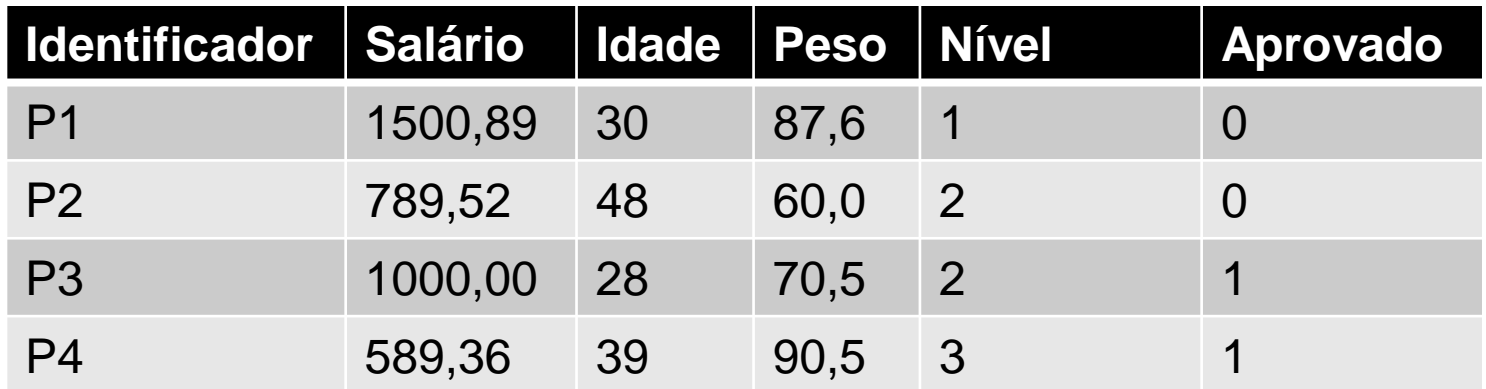

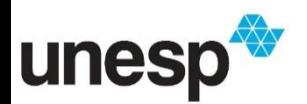

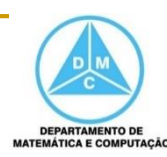

#### **Normalização**

 Um exemplo simples é a transformação da abrangência dos valores de dados para assumirem valores entre 0.0 e 1.0

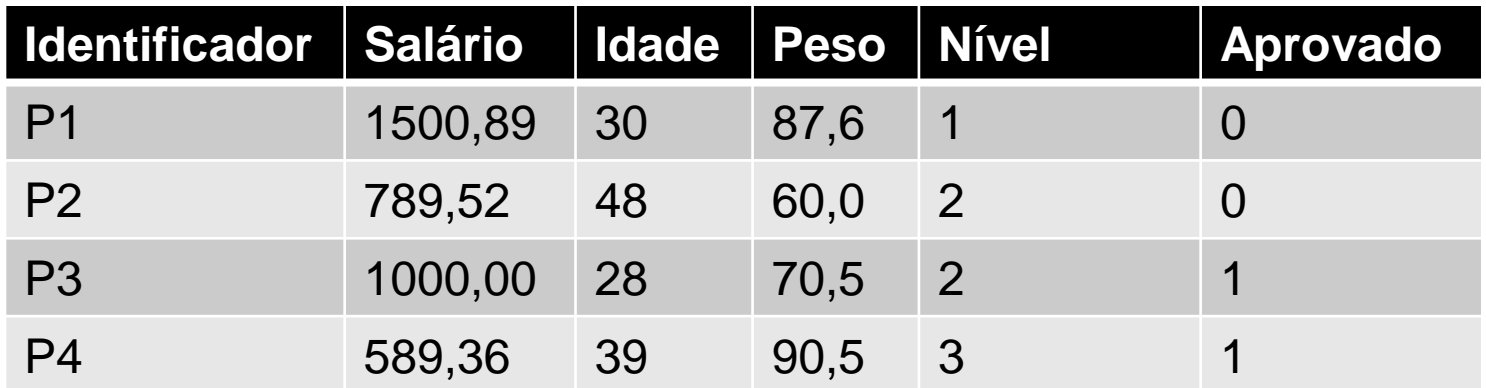

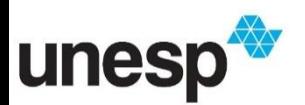

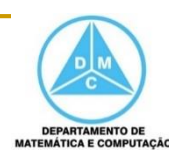

#### **Normalização**

- Um exemplo simples é a transformação da abrangência dos valores de dados para assumirem valores entre 0.0 e 1.0
	- No exemplo, normalização pelo máximo

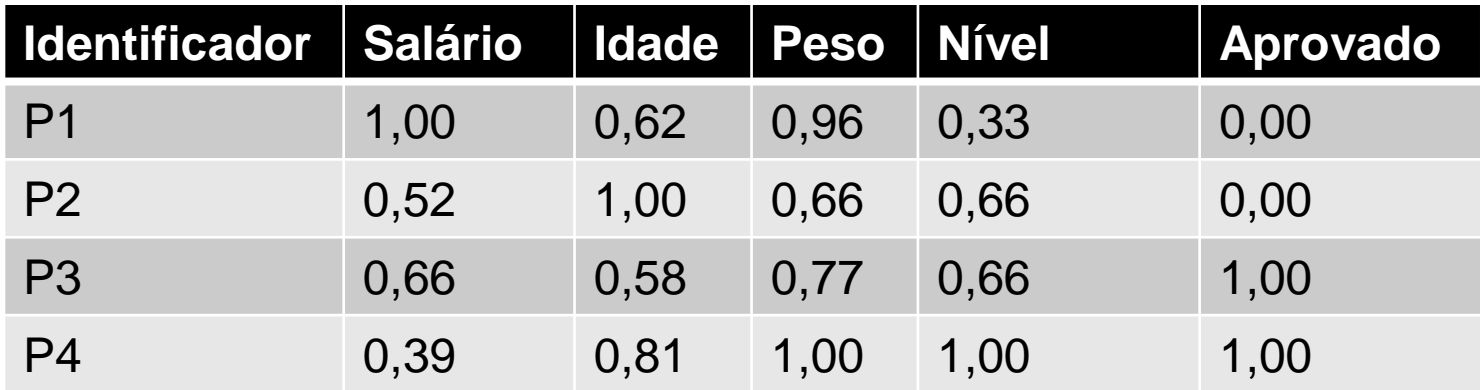

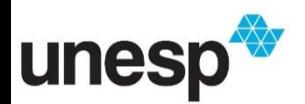

#### Não Normalizado

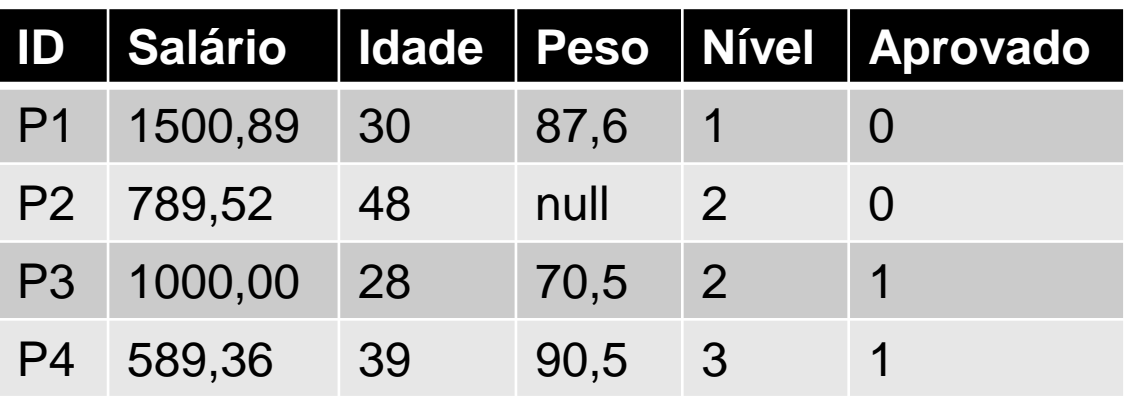

 $D(P2, P1) = 711,59$  $D(P2, P3) = 211,43$  $D(P2, P4) = 200,36$ 

#### **Normalizado**

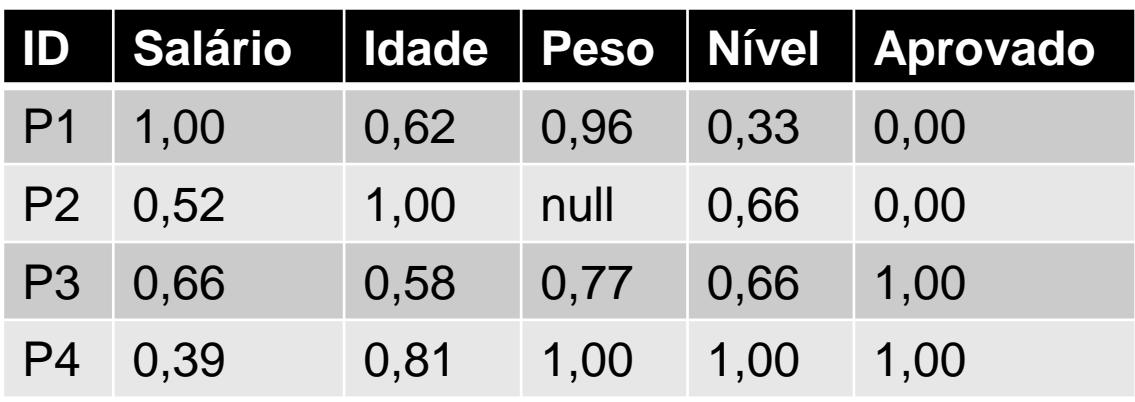

 $D(P2, P1) = 0,69$  $D(P2, P3) = 1,09$  $D(P2, P4) = 1,07$ 

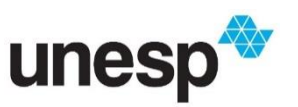

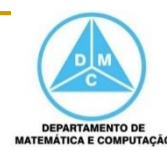

#### Não Normalizado

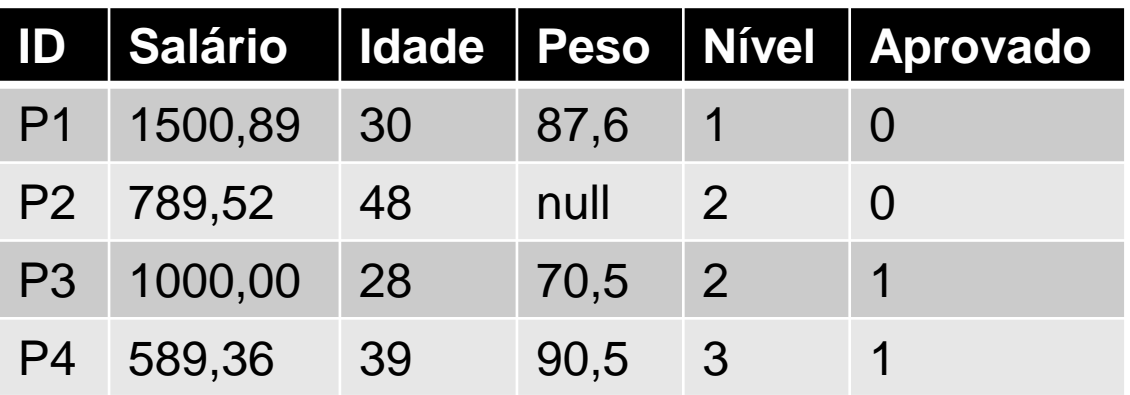

 $D(P2, P1) = 711,59$  $D(P2, P3) = 211,43$  $D(P2, P4) = 200,36$ 

#### **Normalizado**

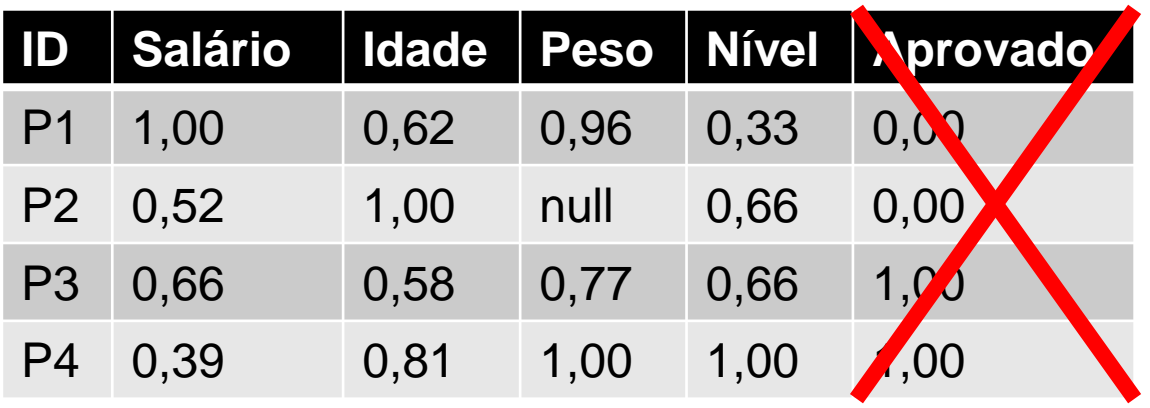

$$
D(P2, P1) = 0,69
$$
  

$$
D(P2, P3) = 0,43
$$
  

$$
D(P2, P4) = 0,40
$$

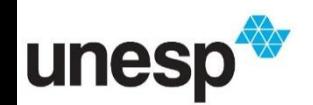

#### **Normalizado pelo Máximo**

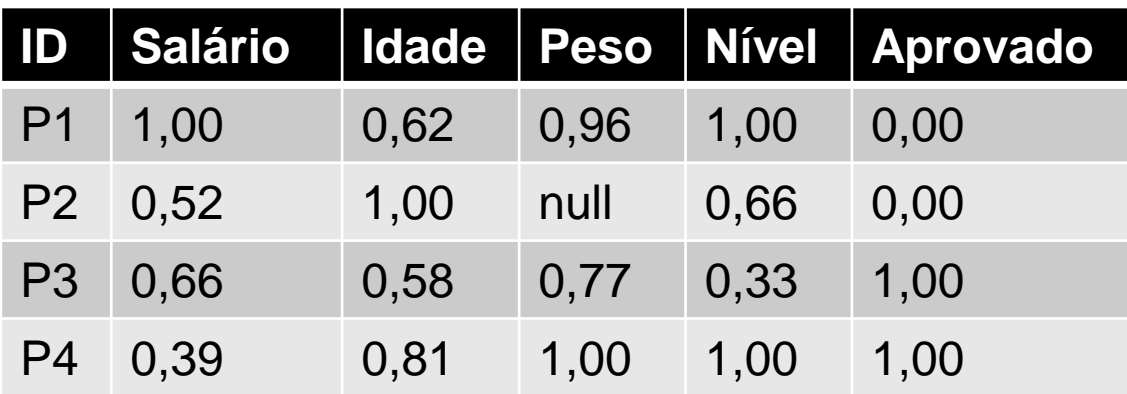

 $D(P2, P1) = 0,69$  $D(P2, P3) = 1,09$  $D(P2, P4) = 1,07$ 

#### Normalizado pelo Mínimo e Máximo

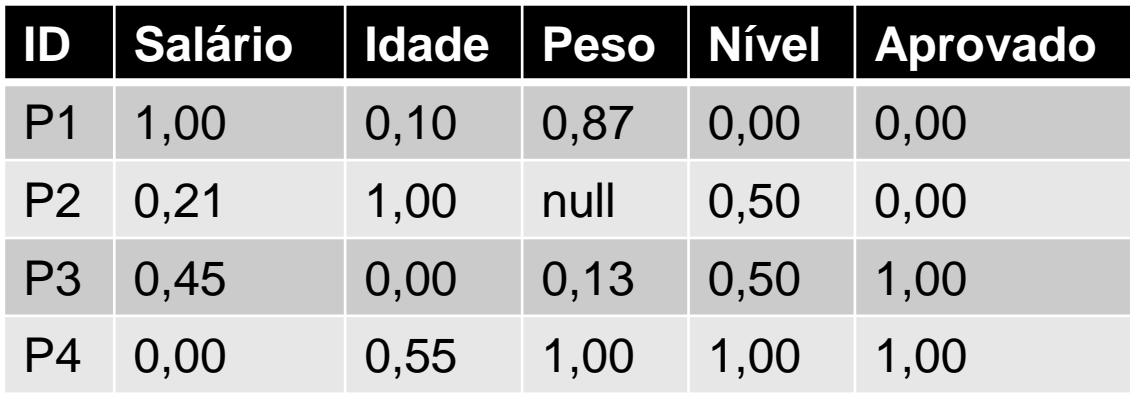

 $D(P2, P1) = 1,29$  $D(P2, P3) = 1,43$  $D(P2, P4) = 1,22$ 

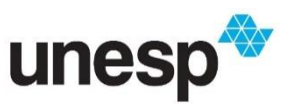

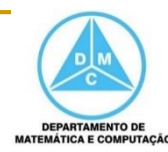

#### **Segmentação**

- □ Em algumas situações, os dados podem estar separados em regiões contínuas, em que cada região corresponde a um particular classificação dos dados
- Por exemplo, em imagens de ressonâncias magnética, um conjunto de dados pode ter 256 possíveis valores para cada ponto, e pode ser segmentado em categorias específicas, tais como pele, músculo, ossos e gordura
	- Como pode haver ambiguidade, deve ser levado em consideração a vizinhança das regiões

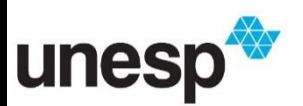

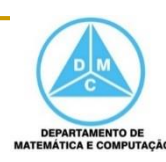

### **Segmentação**

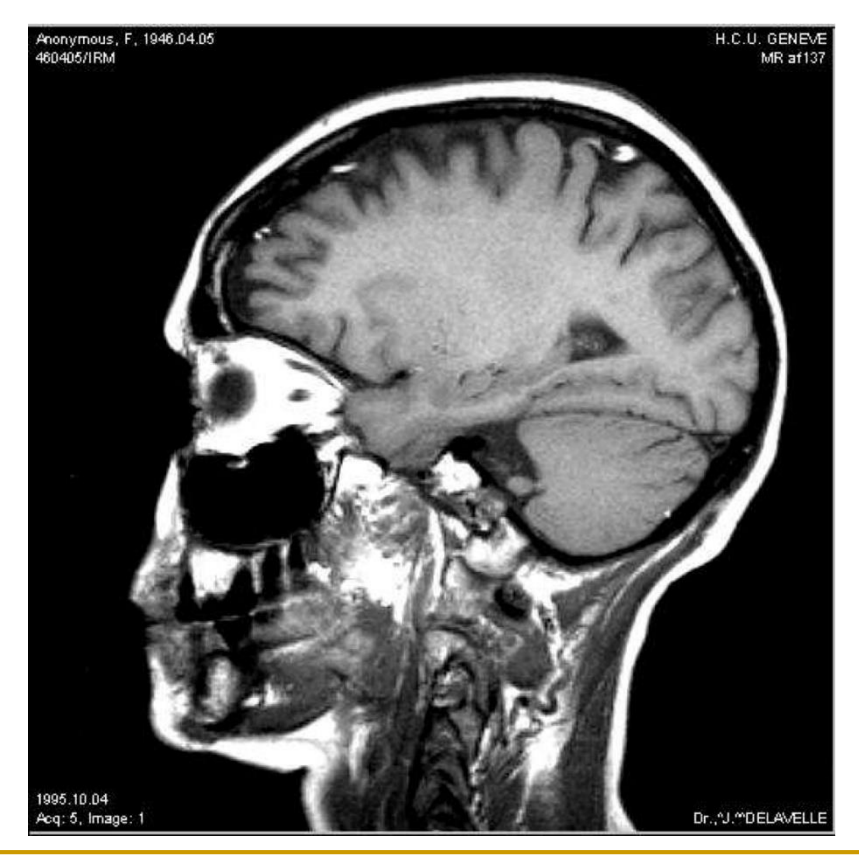

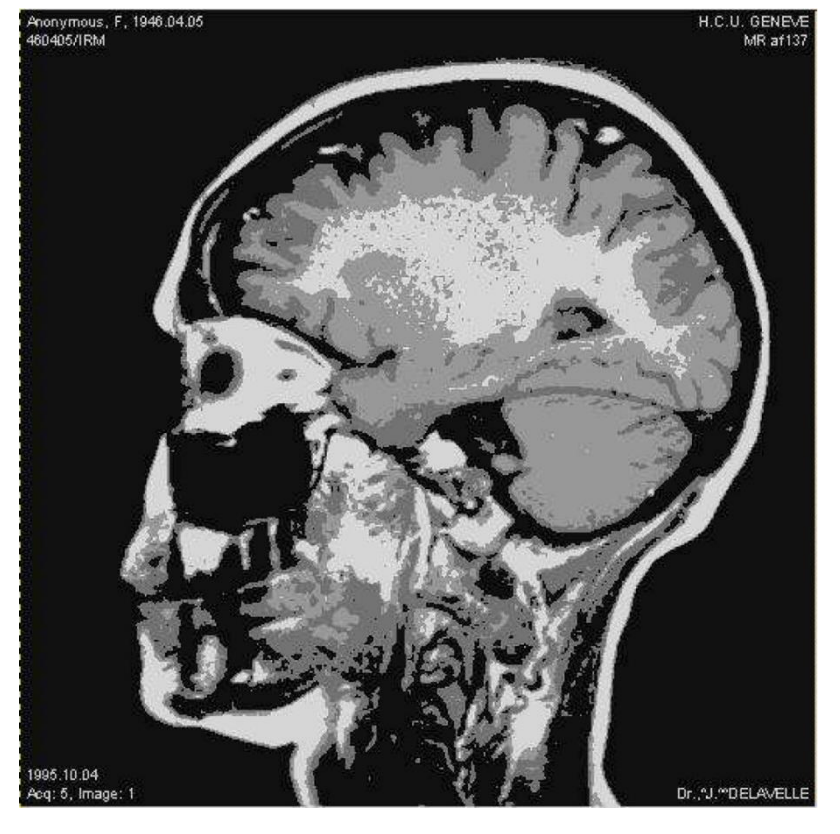

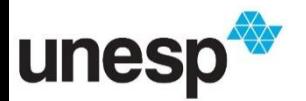

#### **Amostragem**

- Pode ser utilizada para reduzir o número de elementos que serão utilizados durante o processo de exploração
- Geralmente é aplicada algumas restrições e as instâncias que as satisfazem são selecionadas como amostras

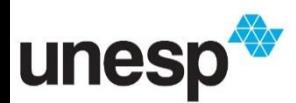

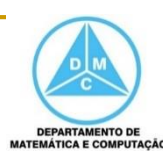

#### **Amostragem**

- Em algumas situações é necessário transformar os dados de uma distribuição espacial para outra com uma resolução diferente
	- Para isso, é necessário fazer uma re-amostragem dos dados, com base nas instâncias de uma vizinhança
	- **Geralmente, é aplicado algum processo de interpolação**

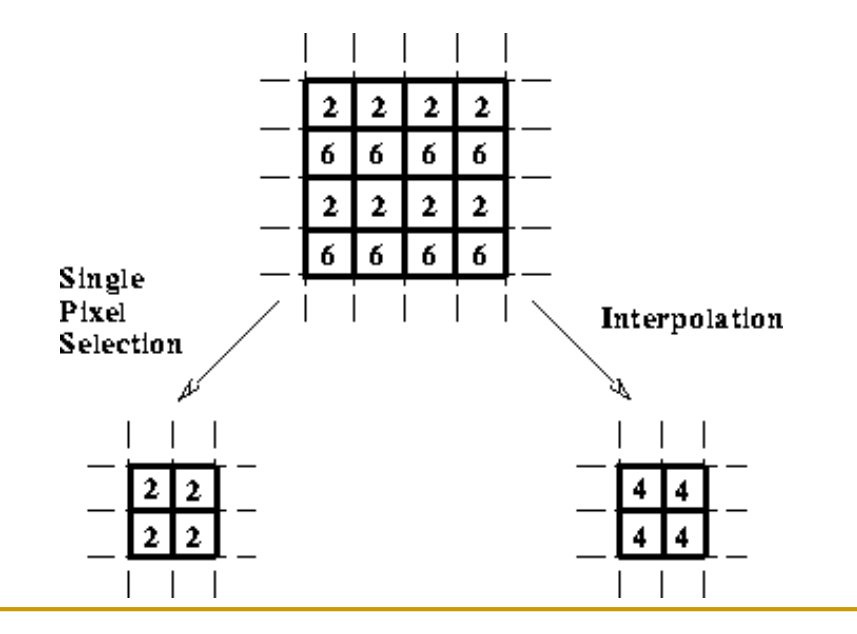

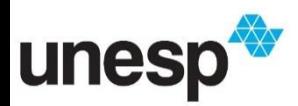

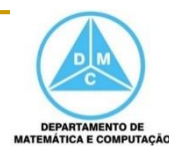

### **Redução de Dimensionalidade**

- É um processamento empregado em situações em que a dimensionalidade dos dados excede as capacidades das técnicas de análise de dados
- Assim, é necessário investigar meios de reduzir a dimensionalidade dos dados, tentando preservar o máximo possível a informação contida neles

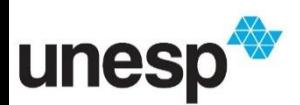

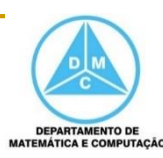

- A **Redução de Dimensionalidade** pode ser realizada manualmente ou computacionalmente
- O analista pode selecionar atributos de interesse ou os mais relevantes
	- Técnicas automáticas também podem ser empregadas

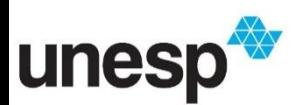

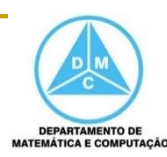

#### Iris Data (red=setosa,green=versicolor,blue=virginica)

**Exemplo de** seleção de atributos dois a dois

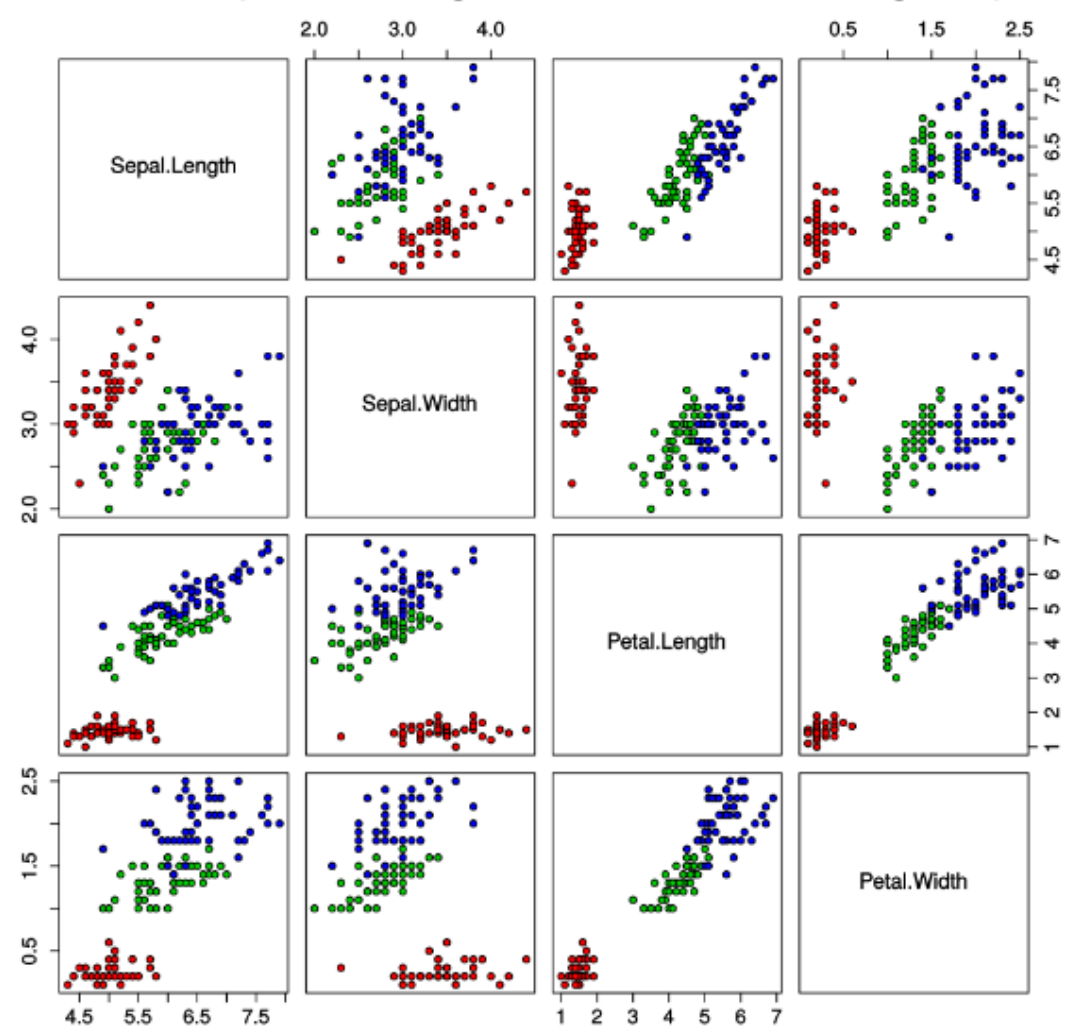

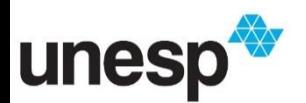

https://upload.wikimedia.org/wikipedia/commons/thumb/5/56/Iris\_dataset\_scatterplot.sv g/2000px-Iris\_dataset\_scatterplot.svg.png

- **Algumas técnicas podem reduzir a** dimensionalidade preservando as relações e estruturas do espaço original Ex.: Projeções Multidimensionais
- Para tanto, pode-se utilizar técnicas como
	- *Principal Component Analysis* (PCA)
	- *Multidimensional Scaling* (MDS)
	- *Self Organizing Maps* (SOM)
	- *Fastmap*

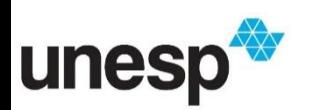

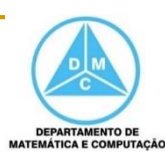

#### **Exemplo de redução de dimensionalidade**

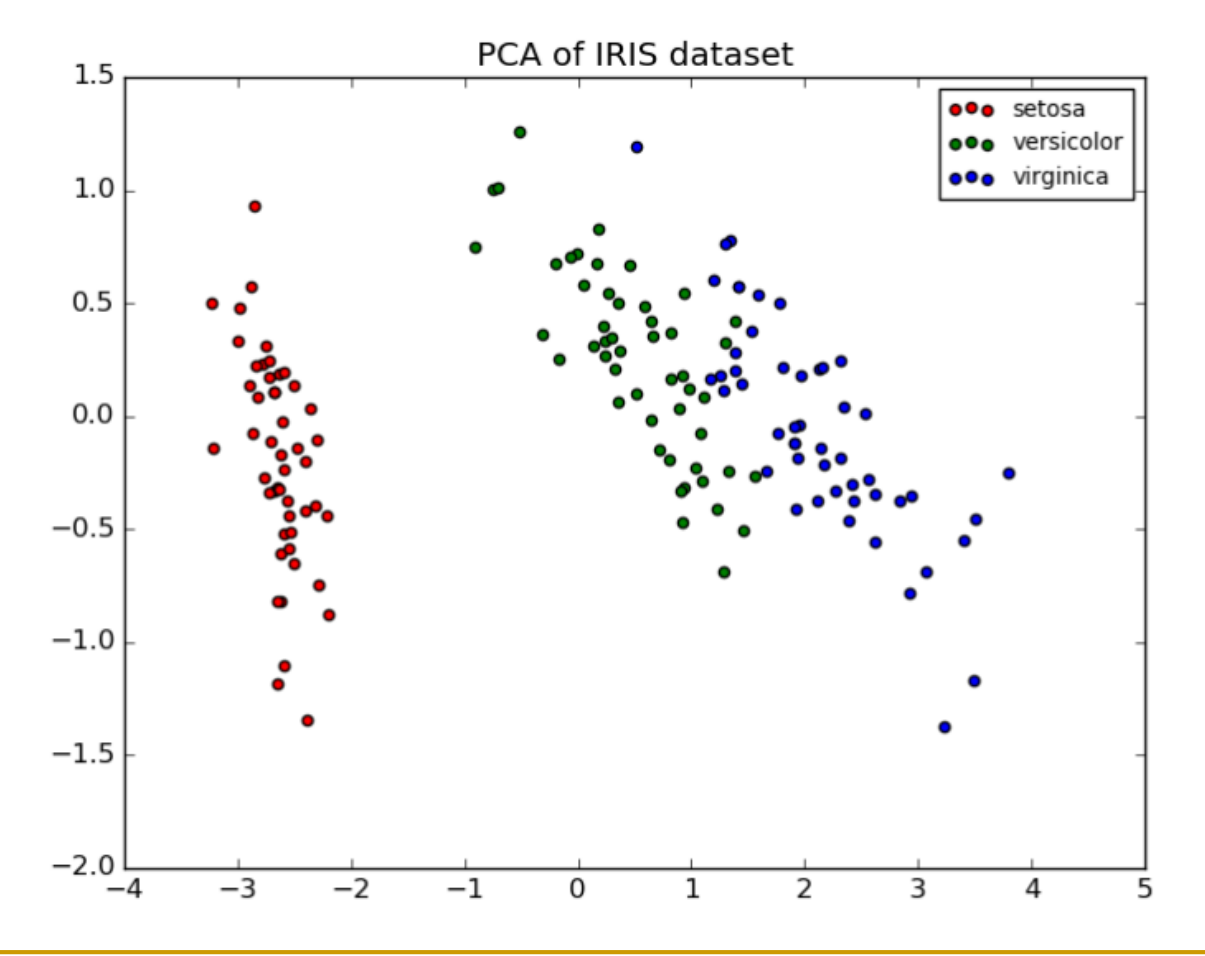

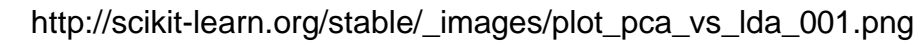

unesp

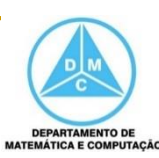

#### **Mapear variáveis nominais para números**

- Em alguns domínios os valores das dimensões são nominais
- Algumas alternativas podem ser empregadas para mapear esses valores para números
- Se o valor nominal for ranqueado, o mapeamento é direto, pois há uma relação de ordem
	- Por Exemplo, tamanho de camisas
		- $P = 0$
		- $M = 1$
		- $G = 2$

 $G = 3$ 

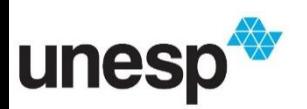

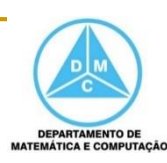

#### **Mapear variáveis nominais para números**

- Deve-se encontrar um mapeamento dos dados para elementos gráficos que não introduzam relacionamentos artificiais que não existam nos dados
	- Por exemplo, em um conjunto de dados de carros, o atributo marca é nominal
		- □ Se um valor inteiro for associado para cada marca, um falso relacionamento poderá prejudicar a análise
			- $Honda = 0$
			- $VW = 1$
			- $Nissan = 2$
			- $\blacksquare$  Toyota = 3

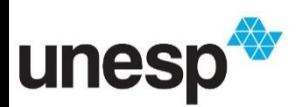

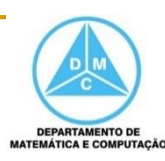

#### **Mapear variáveis nominais para números**

 Se existir um único atributo nominal podemos utiliza-lo com o rótulo

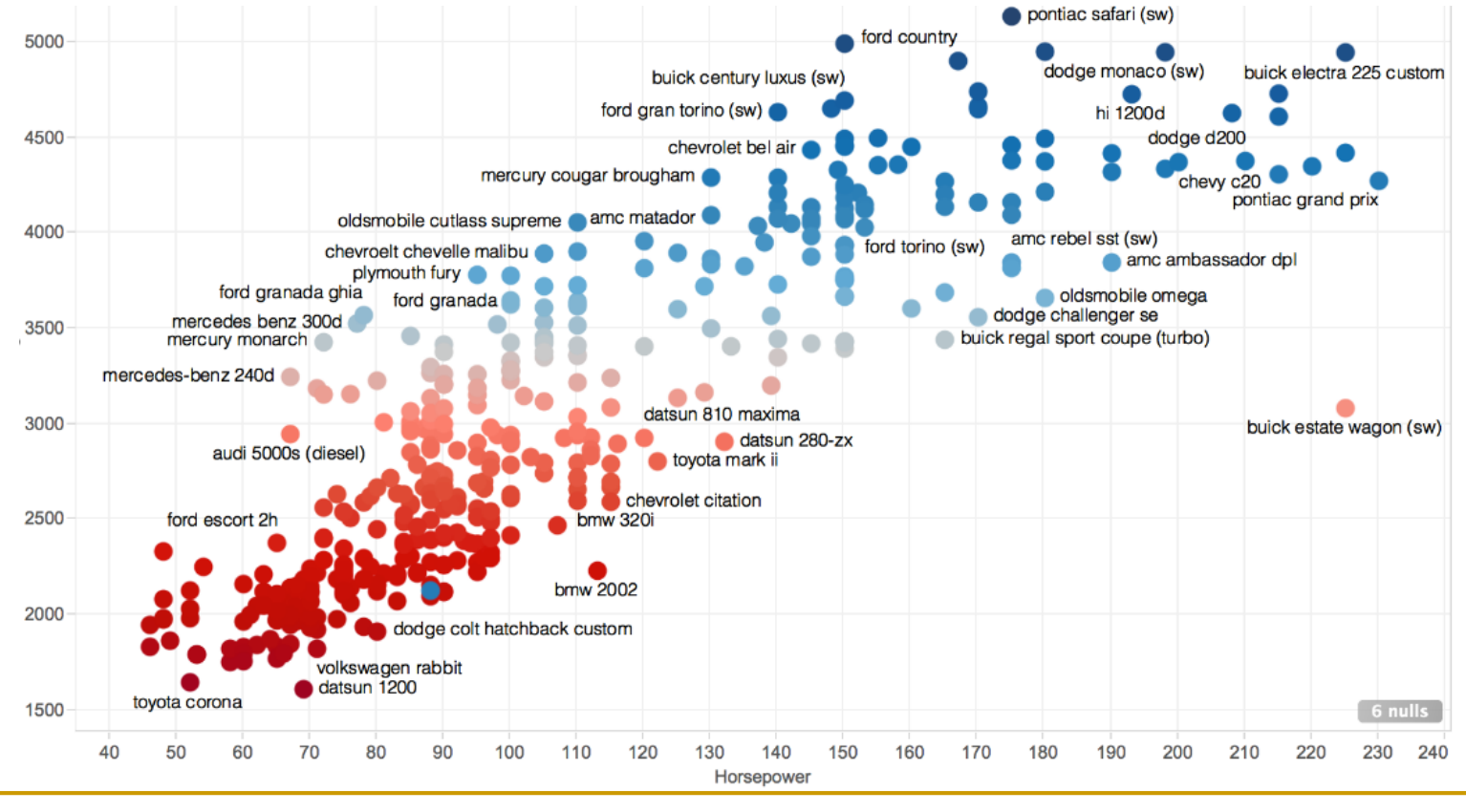

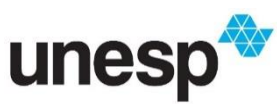

https://datagab.files.wordpress.com/2014/09/screen-shot-2014-09-12-at-4-19-42-pm.png

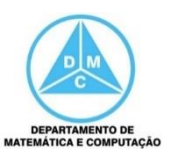

#### **Agregação e Sumarização**

- A visualização pode ficar sobrecarregada quando muitos dados são apresentados, havendo muita sobreposição
	- Uma alternativa é agrupar instâncias
- □ Primeiramente deve-se definir o método que executará a agregação e depois como o grupo será representado na visualização
- Deve-se exibir informação suficiente para o usuário decidir se ele deverá continuar a explorar um determinado grupo

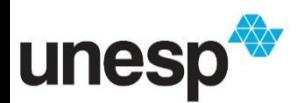

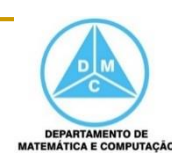

 Coordenadas paralelas original (esquerda) e coordenadas paralelas apresentando agregação dos dados (direita)

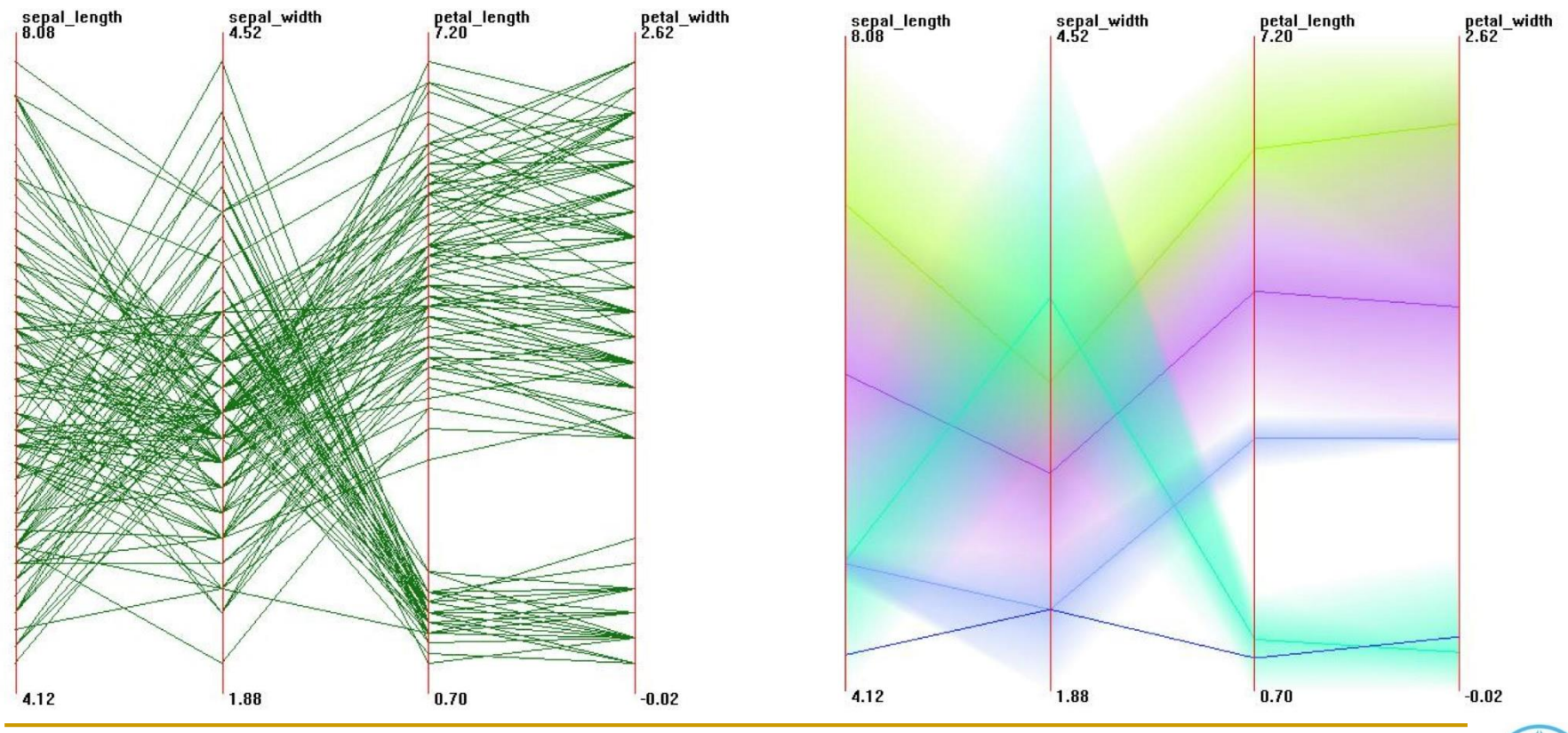

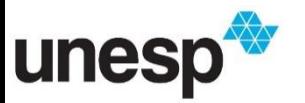

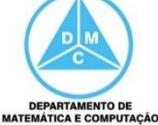

- Conjunto original (esquerda) e Conjunto Amostrado (direita)
	- **D** Técnica SADIRE

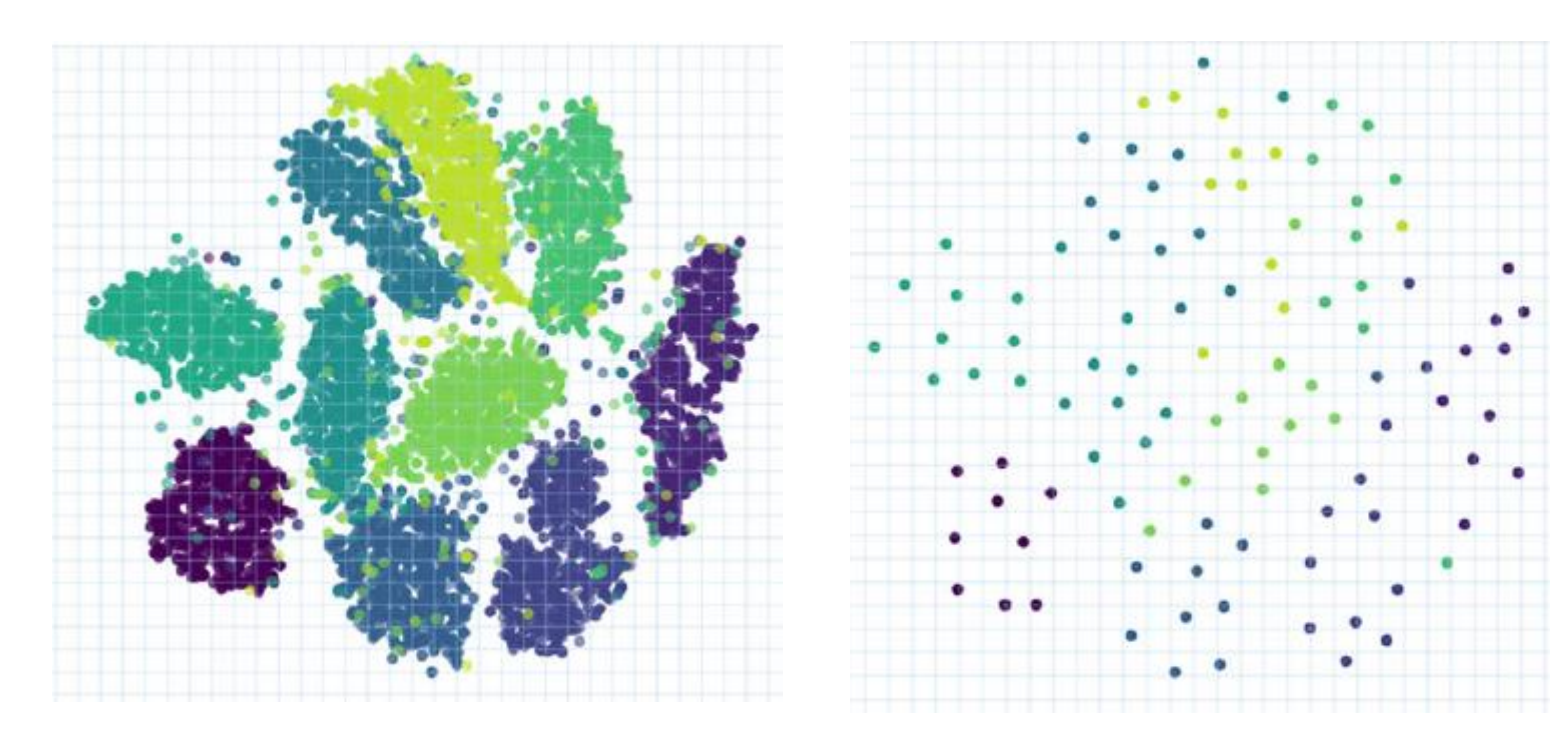

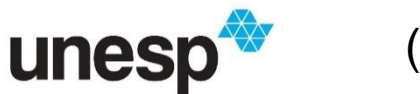

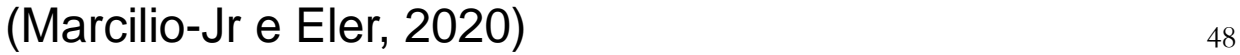

### Referências

- **NATH, M., Grinstein, G. G., Keim, D.** Interactive data visualization foundations, techniques, and applications. Natick, Mass., A K Peters, 2010.
	- □ Capítulo 2

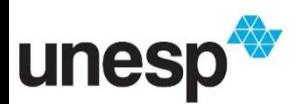

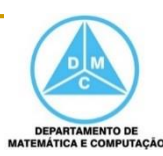

## Referências

- SADIRE: a context-preserving sampling technique for dimensionality reduction visualizations
	- Wilson Estécio Marcilio-Jr, Danilo Medeiros Eler Journal of Visualization (2020)
- Aulas de visualização da wiki.icmc.usp.br
	- □ Prof. Dr. Fernando Paulovich (ICMC/USP)
	- Profa. Dra. Maria Cristina Ferreira de Oliveira (ICMC/USP)
	- □ Profa. Dra. Rosane Minghim (ICMC/USP)

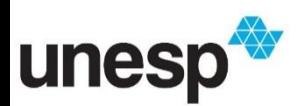